PRIMERGY
ES200

 $\sqrt{ }$ 

PRIMERGY ES200 (P3F1-0040-02)

平成 13 3

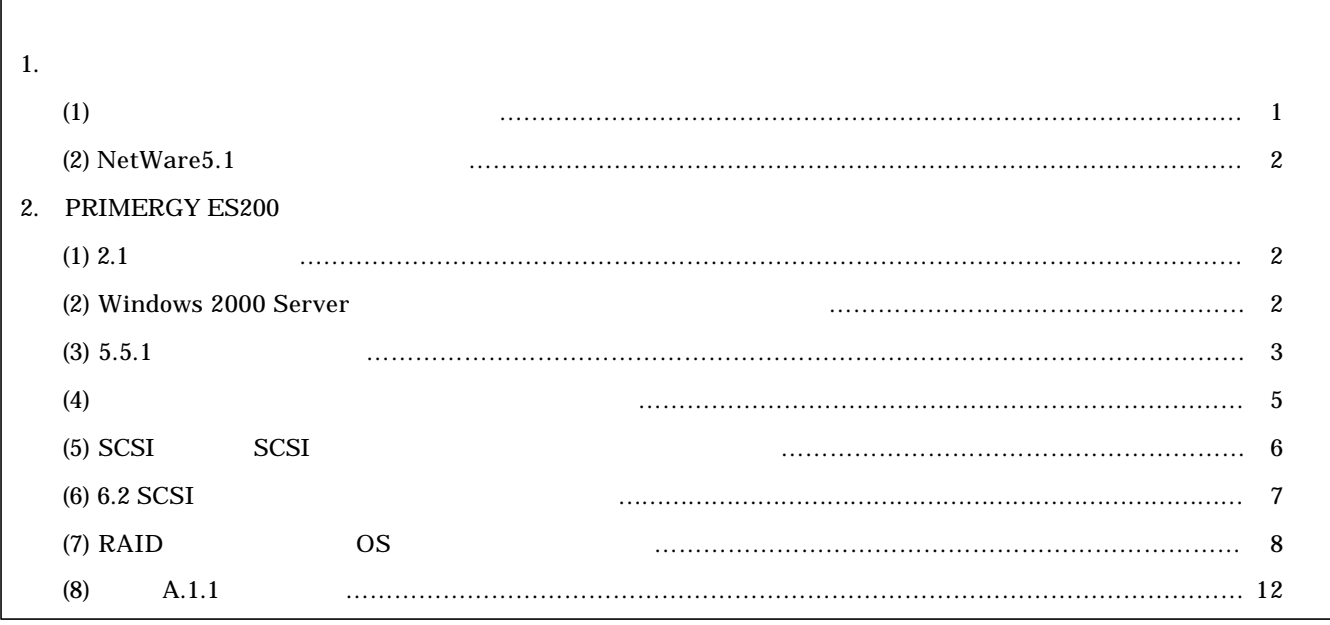

Windows NT Server 4.0 Windows 2000 Server

- Windows NT Server 4.0 3D(OpenGL)  $3D$ 256 (8) 16777216 (24) - Windows NT Server 4.0 True Color True Color Regedt32

Regedt32

True Color

- Windows NT Server 4.0 Windows 2000 Server

- Windows 2000 Server

Windows NT

 $NetWare5.1$ PRIMERGY ES200 NetWare5.1

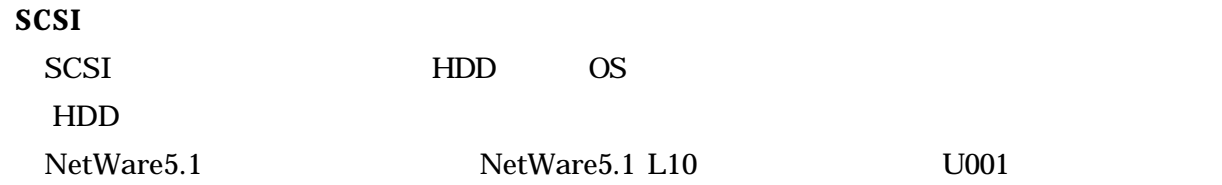

### **PRIMERGY ES200**

PRIMERGY ES200

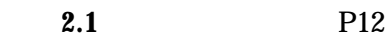

SupportDesk Product

## Windows 2000 Server **P28**

Windows 2000 Server

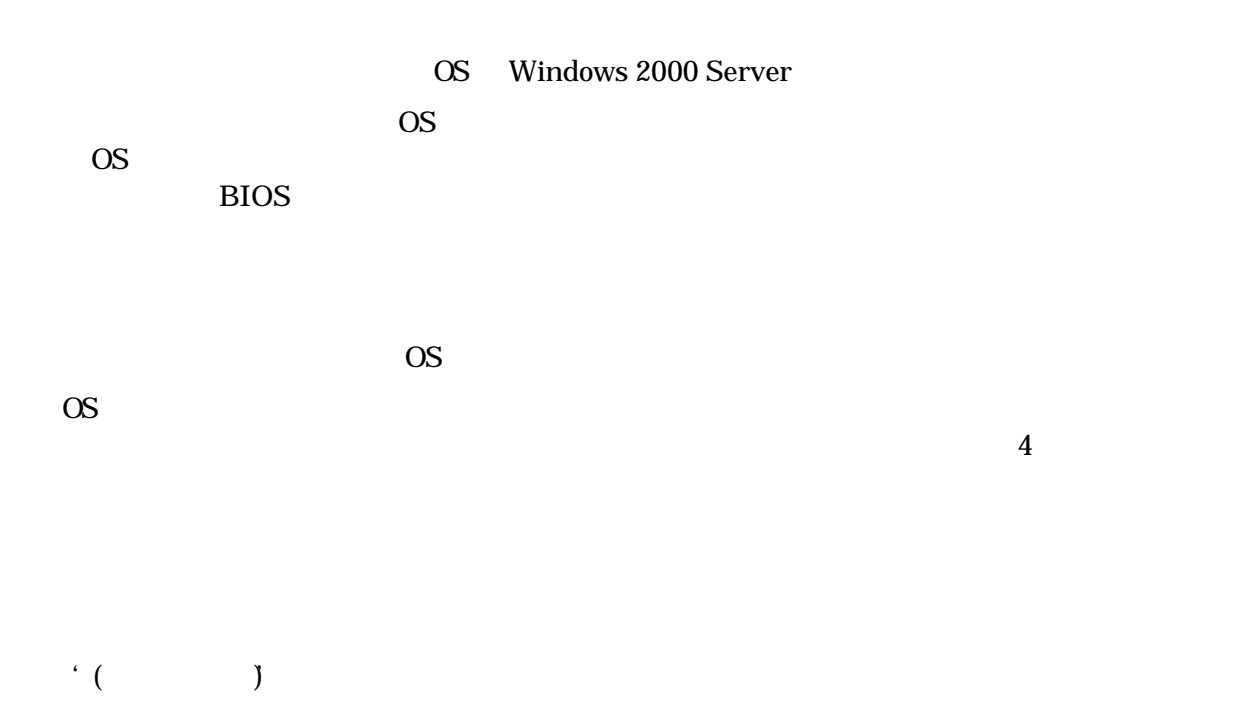

# GP5-186 GP5-151

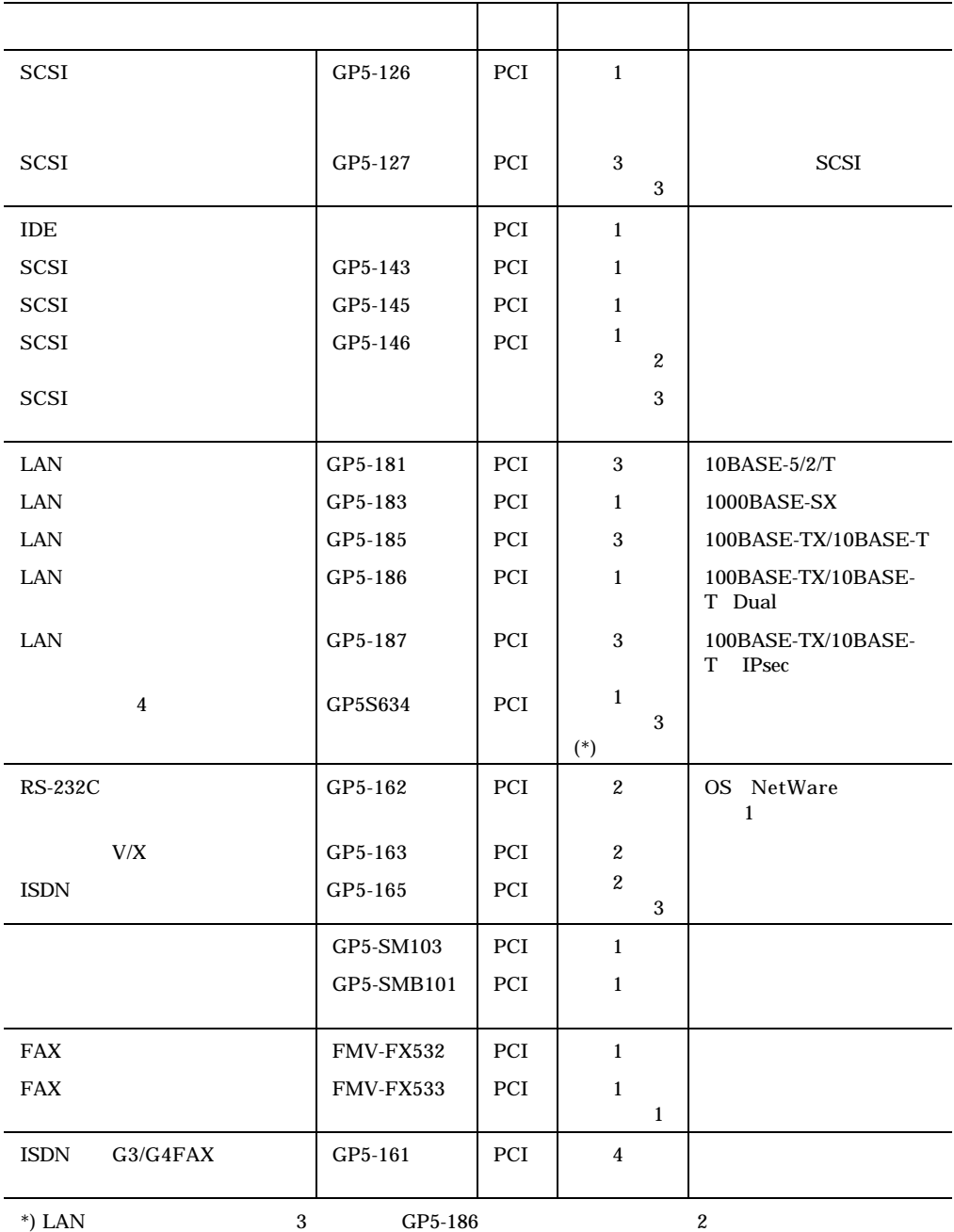

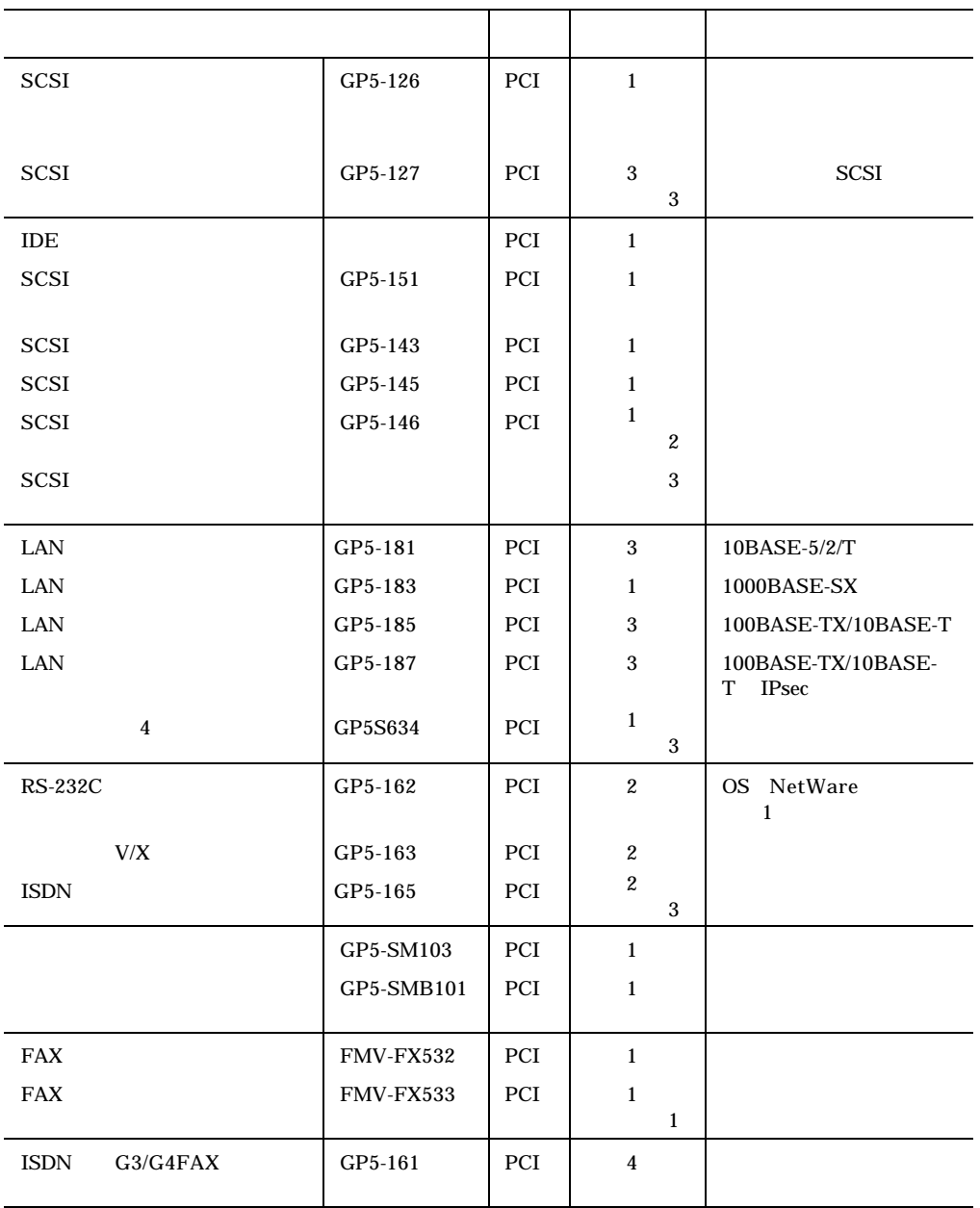

 $(P130)$ SCSI (GP5-151) IDE

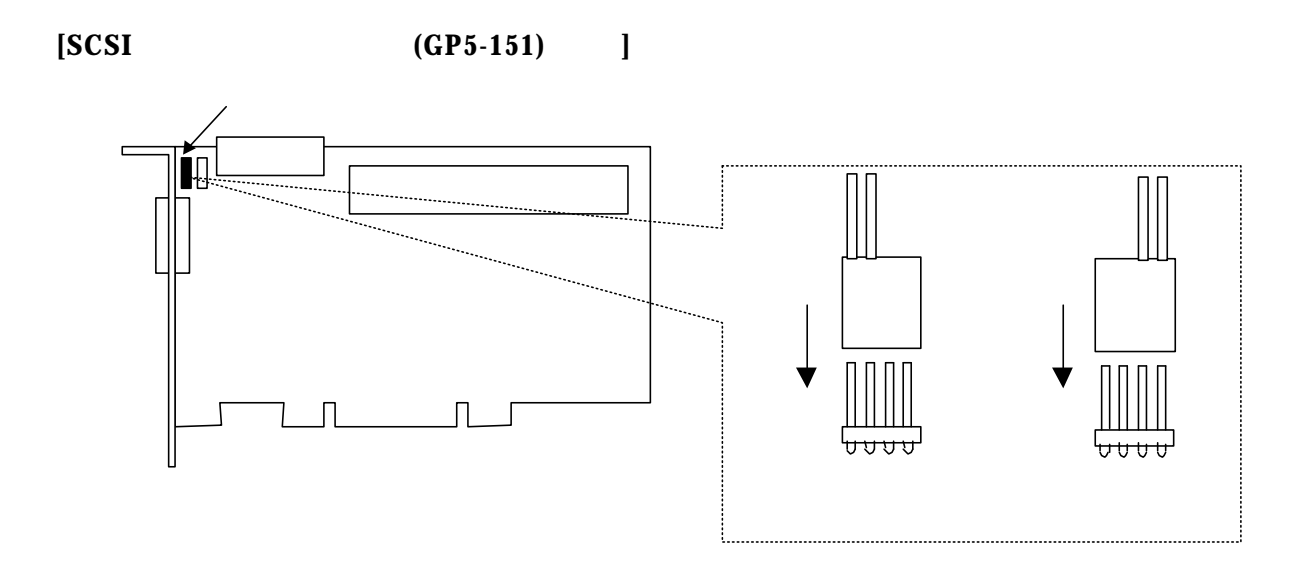

**[IDE** アレイコントローラカードの場合**]**

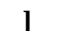

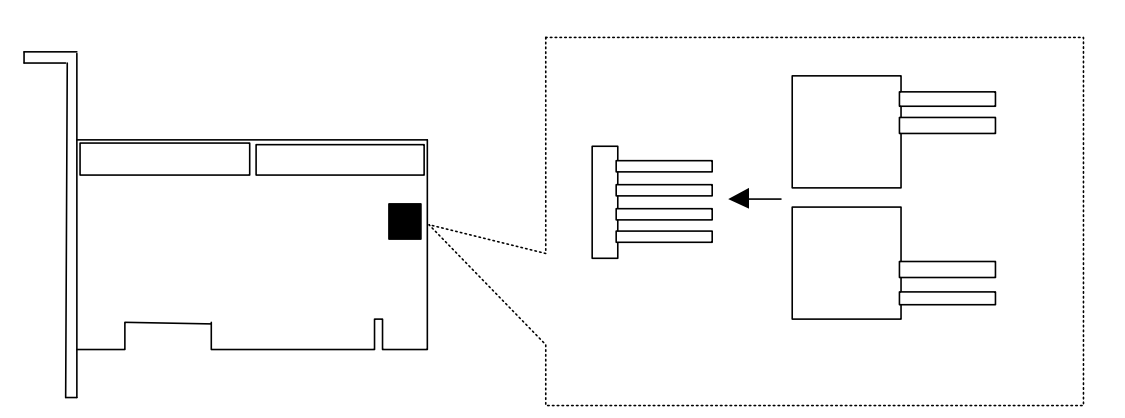

## SCSI SCSI P137

SCSI GP5S-829 GP5S-832

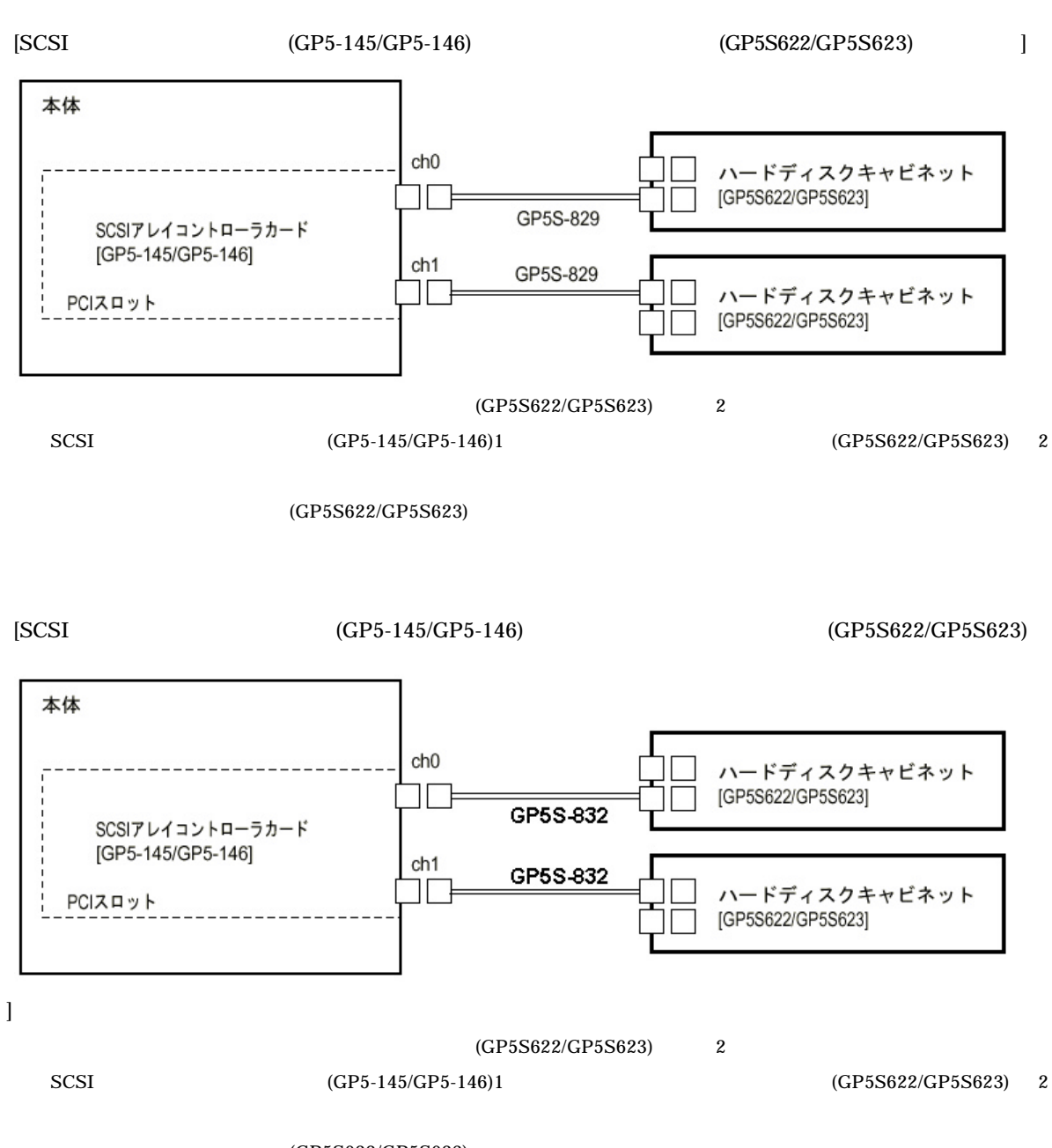

(GP5S622/GP5S623)

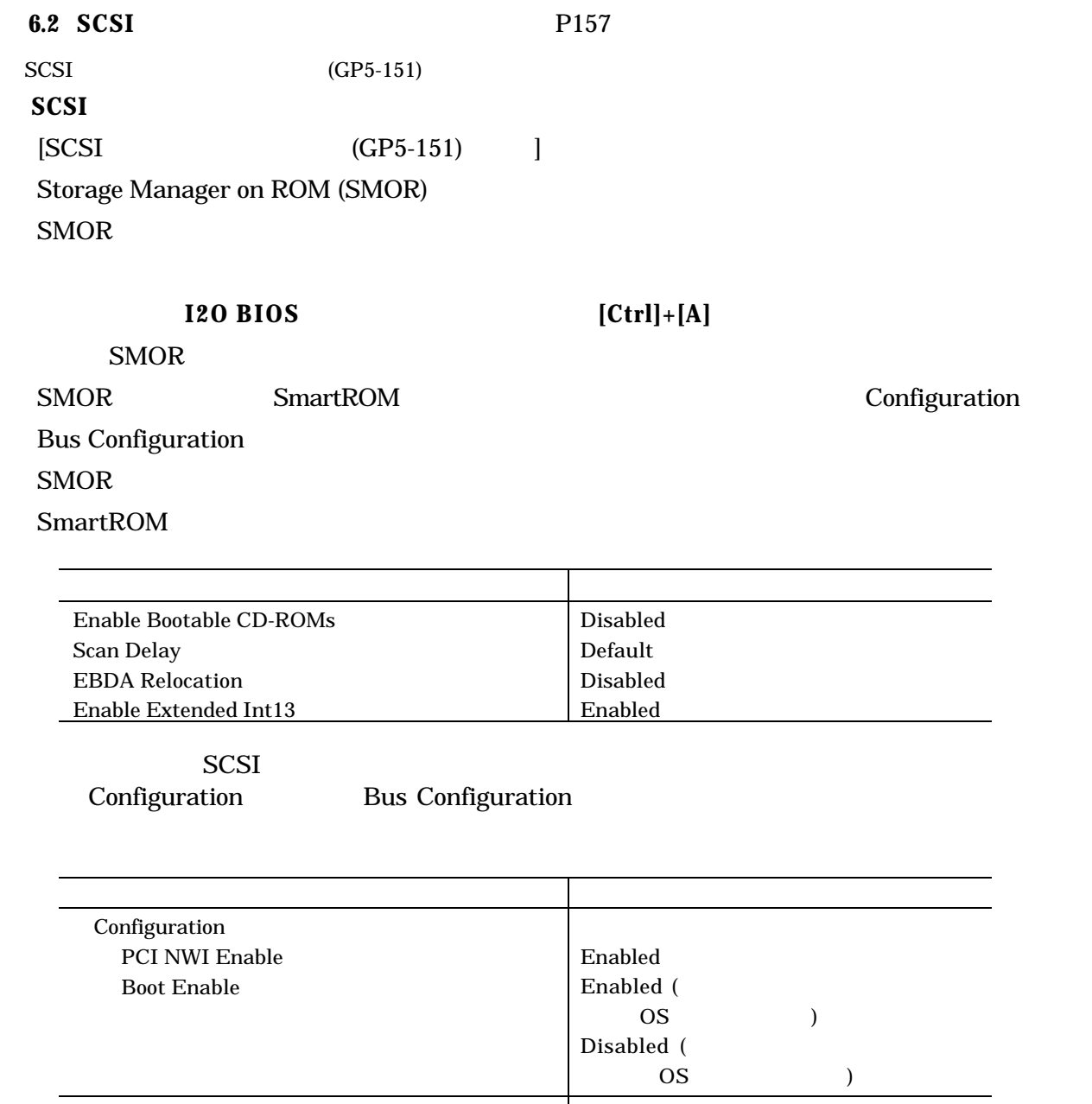

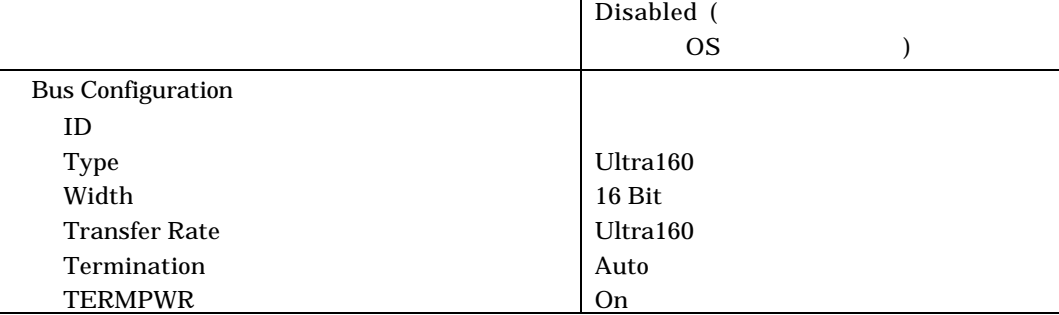

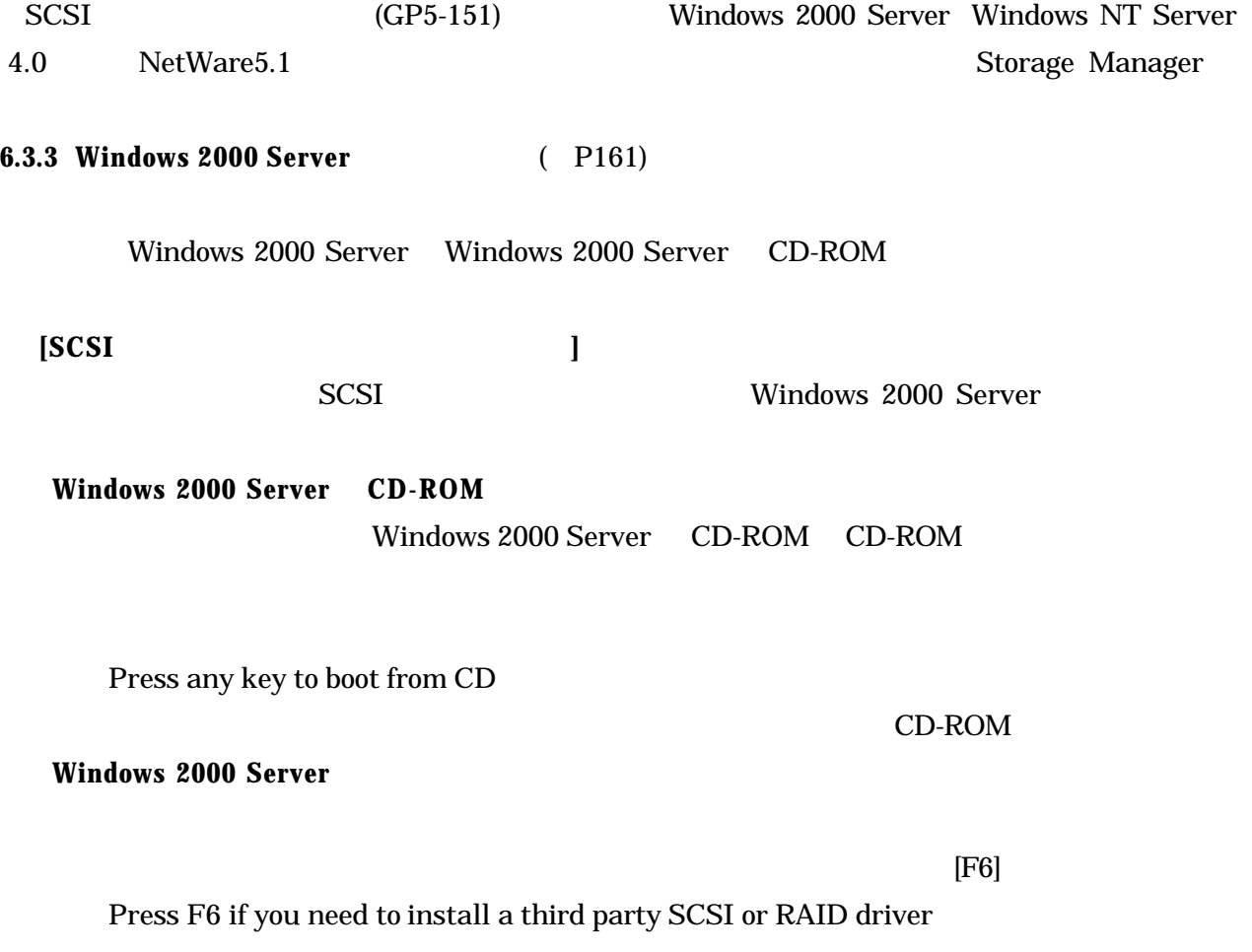

### **SCSI**

 $[S]$ 

Setup could not determine the type of one or more mass storage device installed in your system, or you have chosen to manually specify an adapter. Currently, setup will load support for the following mass storage device(s).

**Press insert the disk labeled Manufacture-supplied hardware support disk into Drive A:** GP5-150/151 Windows 2000 Driver & Storage Manager **<b>[Enter]** 

You have Chosen to configure a SCSI Adapter for use with Windows 2000, using a device support disk provided by an adapter manufacturer.

Select the SCSI Adapter you want from the following list, or press ESC to return to the previous screen.

#### Adaptec I2O RAID Host Adapters for Windows 2000

#### GP5-150/151 Windows 2000 Driver & Storage Manager Disk1

Windows 2000 Server **Windows 2000 Server** 

 $(P163)$ 

**6.4.3 Windows NT Server 4.0** ( P170) Windows NT Server4.0  **[SCSI ]** SCSI Windows NT Server4.0 **Windows NT Server 4.0** 1 Windows NT Server 4.0 1 CD-ROM CD-ROM **Windows NT Server Windows NT Server**  $[S]$ **SCSI SCSI SCSI** GP5-151 Windows NT SCSI CD-ROM  $[S]$ その他 (ハードウェアメーカー提供のディスクが必要)

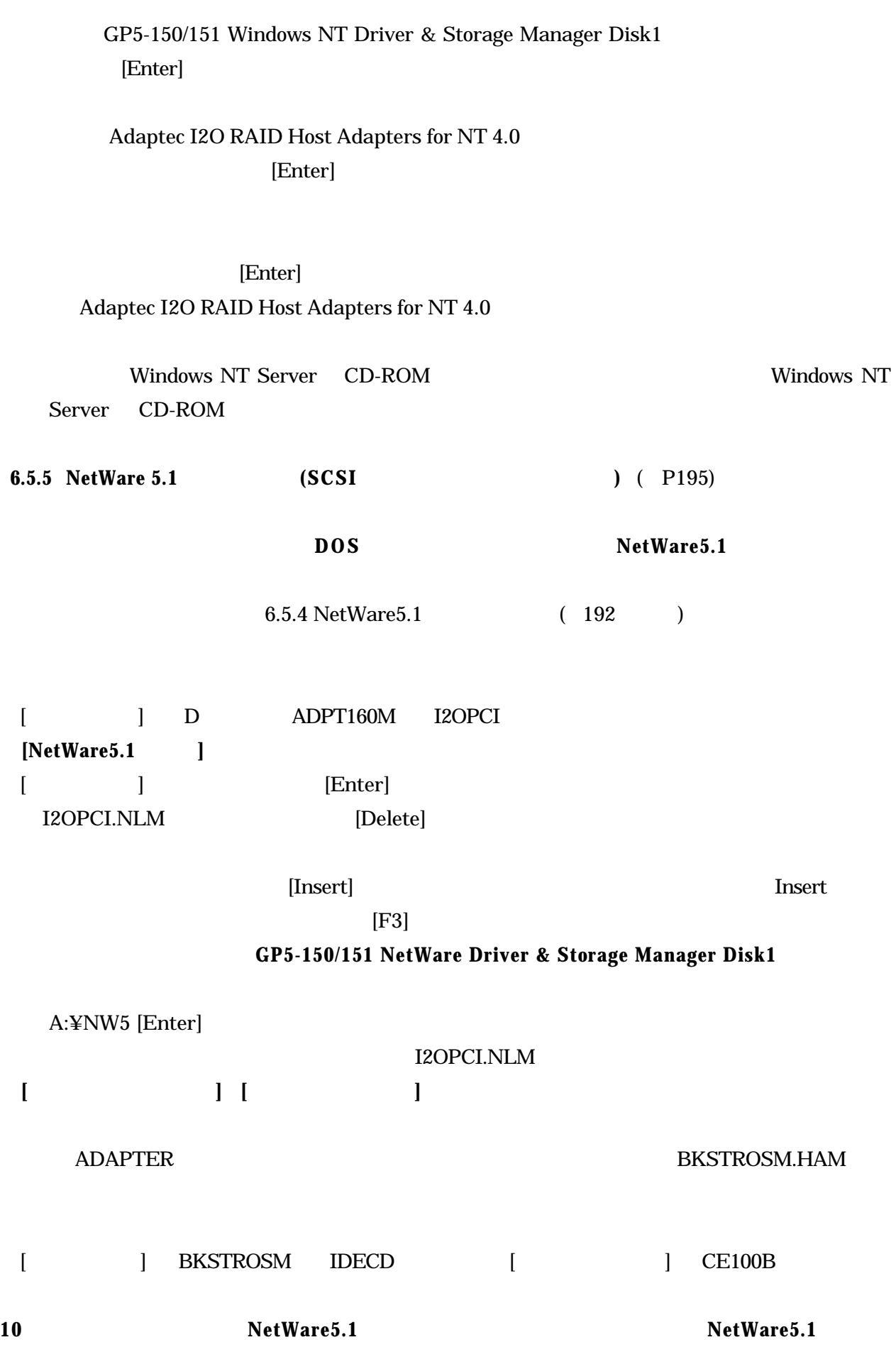

10

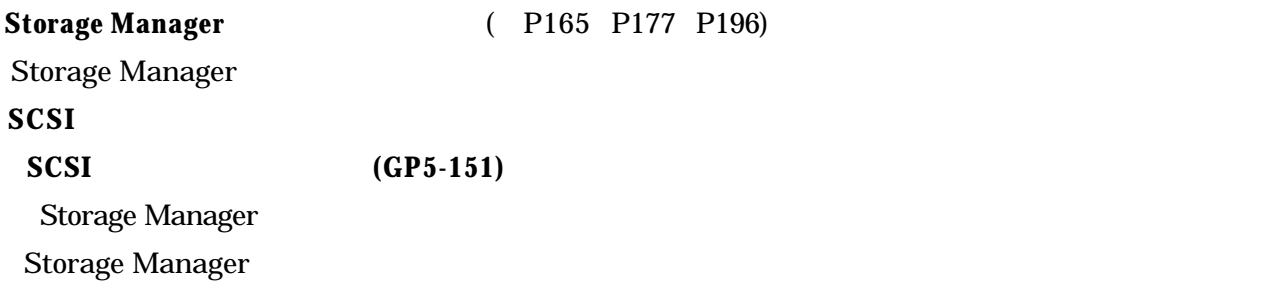

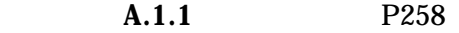

Linux

PRIMERGY ES200 (2001 1 )

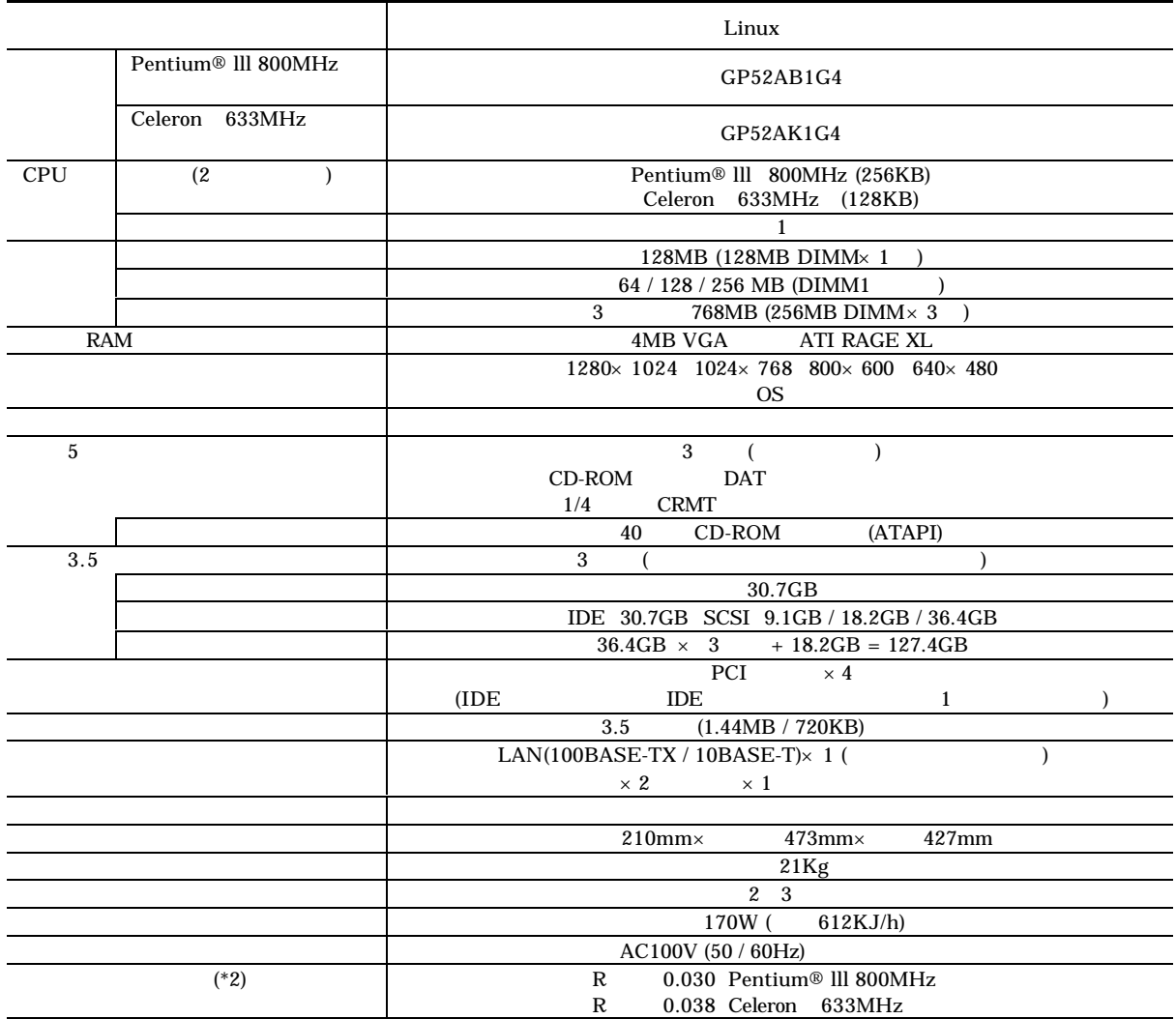

\*2)